## **AJAX - podstawy (krok po kroku - 1)**

Wpisany przez Jan Jackowicz-Korczyński czwartek, 24 listopada 2011 09:13

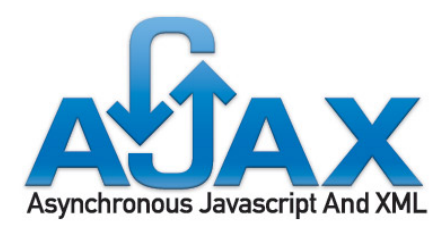

Planujemy publikację kursu technologii AJAX, którego publikację zamierzamy zrealizować w najbliższych tygodniach. Każdy element kursu będzie stanowił samodzielny krótki artykuł. W tym miejscu będziemy dodawać systematycznie spis treści całości. Postaramy się zmusić do pewnej systematyczności w publikowaniu kolejnych elementów kursu - mam nadzieję, że nam sie to uda.

Czym jest AJAX?

## **AJAX = Asynchronous JavaScript and XML**.

 AJAX nie jest samodzielnym językiem porgramowania a jedynie sposobem wykorzystania istniejących już standardów Java Script, XML oraz aplikacji serwerowych zrealizowanych w dowolnych jezykach programowania.

 AJAX to metoda wymiany danych z serwerem oraz aktualizacji tylko cześci treści wyświetlanej w pzreglądarce bez konieczności odświeżania strony. Odświeżany jest wyłącznie określony fragment treści. Formularz na stronie wysyła za pomocą funkcji Javascript **XHMLHtt pRequest** 

na serwer. Dane są wysyłane w formacie XML. Na serwerze uruchamiany jest proces HTTPRequest. Dane przetworzone przez odpowiednio przygotowaną funkcję wysyłane są z powrotem do przeglądarki. Java Script w przeglądarce odbiera dane z serwera i uaktualnia treść we fragmencie strony obszaru zdefiniowanego w CSS.

## **AJAX - podstawy (krok po kroku - 1)**

Wpisany przez Jan Jackowicz-Korczyński czwartek, 24 listopada 2011 09:13

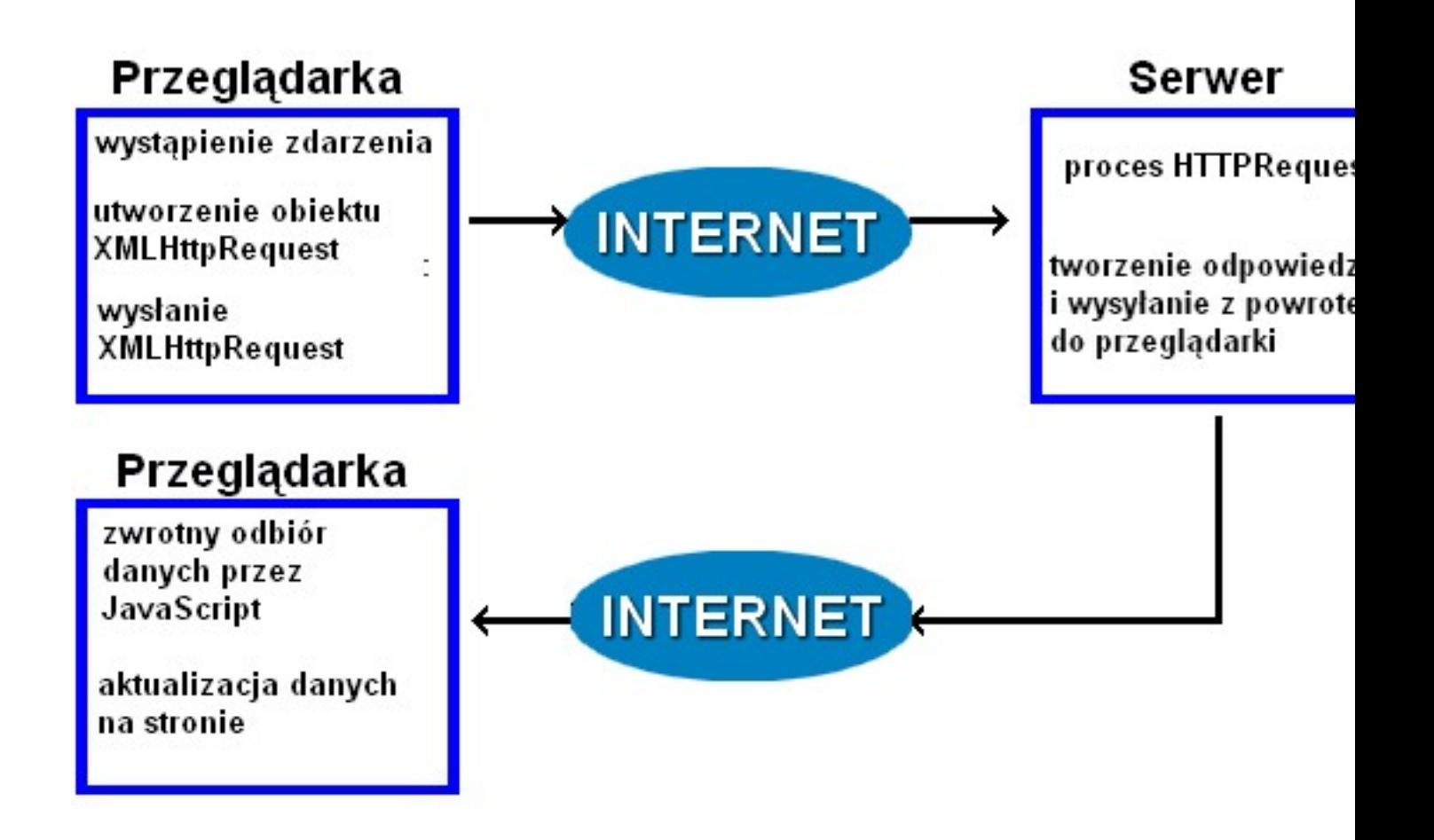

 Rozwinięcie tej technologii w ostatnich latach umożliwiło budowę aplikacji internetowych ,,działających w chmurze'' to znaczy na odległych komputerach w sieci.

Technologia AJAX opiera się na internetowych standardach:

- **obiekt XMLHttpRequest** (do wymiany danych asynchronicznie z serwerem)
- JavaScript / DOM (dla utworzenie interakcji z odebranymi danymi z serwera)
- **CSS** (dl zdefiniowania stylu danych oraz wirtualncynh kontenerów dla ich prezentacji)
- **XML** (standard przesyłania danych)

 Współcześnie wszystkie nowe wersje przeglądarek Internetowych obsługują te technologie. Tym samym aplikacje AJAXowe są niezależne od używanej przeglądarki oraz platformy systemowej.

 Obecnie AJAX jest powszechnie używany. Wprowadzony w 2005r. roku i do dzisiaj udoskonalany Google Sugest wykorzystuje AJAXa: kiedy wyszukujemy dane w wyszukiwarce Google dane te na bieżąco wysyłane są na serwer i podpowiadają nam zakres dostępnych do wyszukiwania terminów. W podobny sposób działa TRANSLATOR Google ( http://translate.google.pl

). Tłumaczenie jest realizowane w czasie rzeczywistym w miarę pisania tekstu.

 Aplikacje internetowe GoogleDocs, Youtube i wiele innych mogły być zbudowane dzięki funkcjonalnosci AJAXa.

Zobacz więcej:

- 1. AJAX podstawy (krok po kroku) ten artykuł
- 2. AJAX prosty przykład
- 3. AJAX Tworzenie obiektu XMLHtpRequest (under construction)